チャット

### 2-4-76 井垣秀星

## Pythonの得意なこと

- データ解析
- 自然言語処理
- $\bullet$  etc...

#### せっかくなので不得意なことを

GUIを使用したネイティブアプリケーション →今回メインで使用したGUI表示の ライブラリはPyQt5(超使いづらい...)

### やった結果の感想

• Server側のコードはスマートになったが,GUI表 示の必要なClient側のコードは大量になって しまいました.

→このことから,プログラミングをするときはその 動作に向いている言語を使用しましょう.

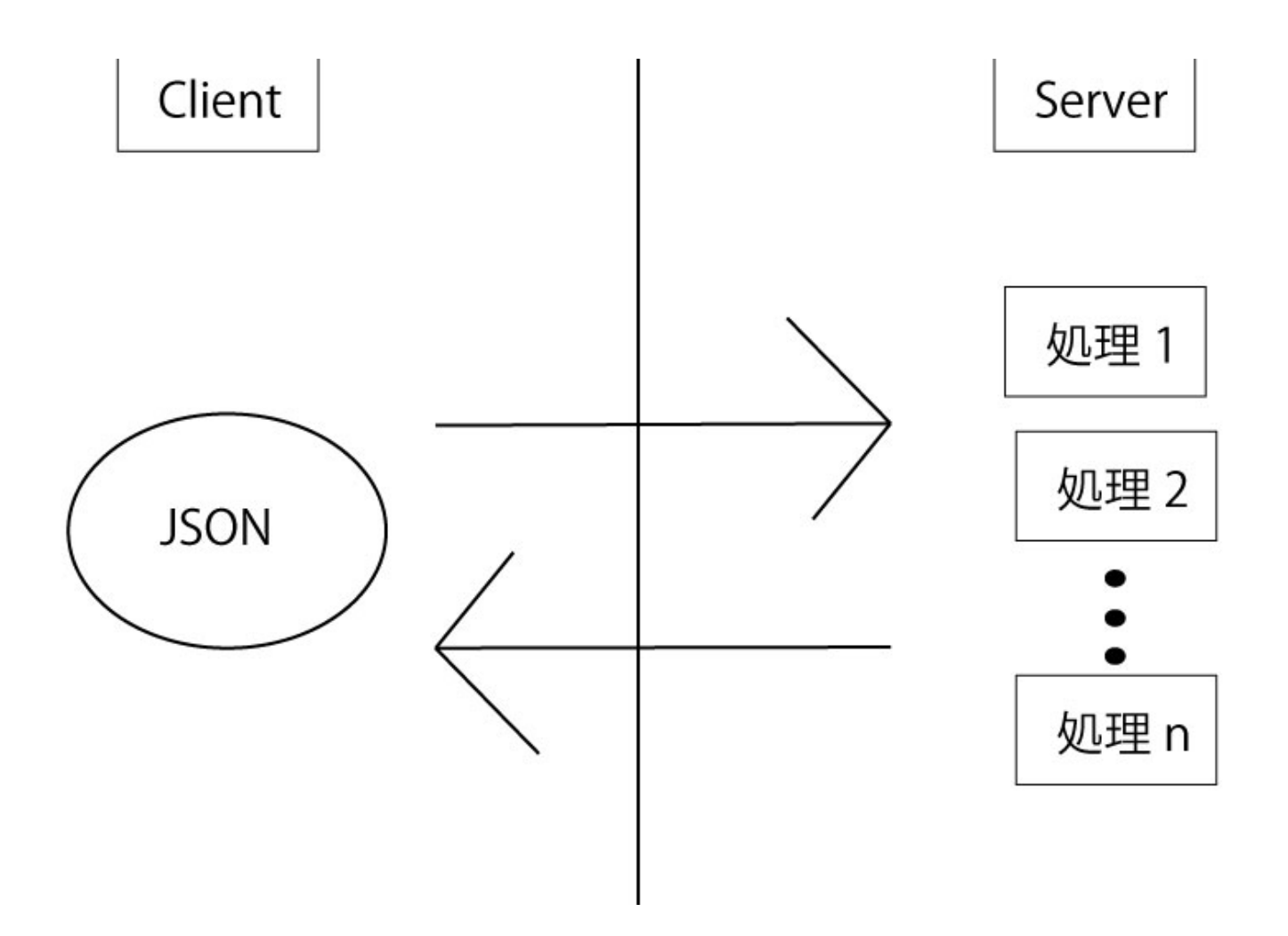

### Client側の必要な処理

- Guiの表示
- データの送受信

### Server側の必要な処理

• データの送受信

# デモ